First let's open the html file, we can see it asks for a passcode.

## **Enter the passcode**

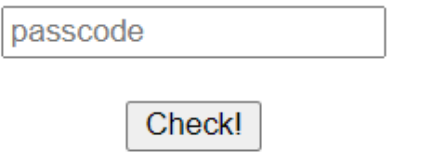

Fig1

Let's check the DevTools to see what this button does.

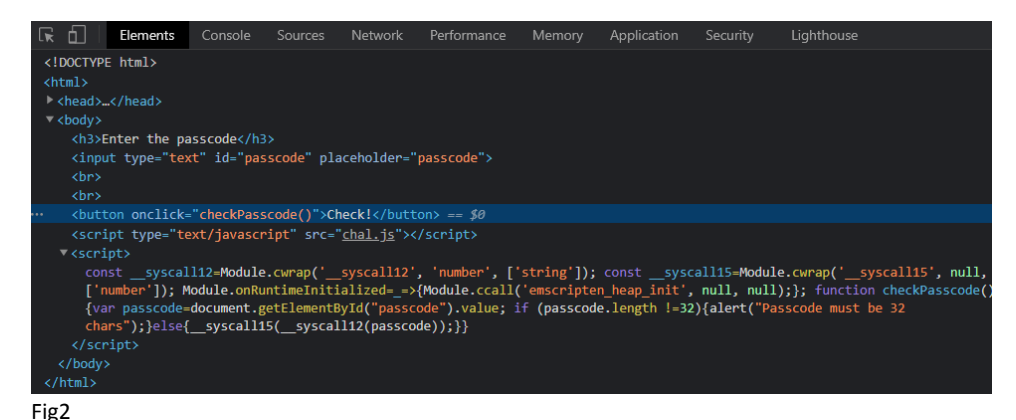

It calls "checkPasscode" function. We can beautify the JS code using chrome's "PrettyPrint" to make it easier to read.

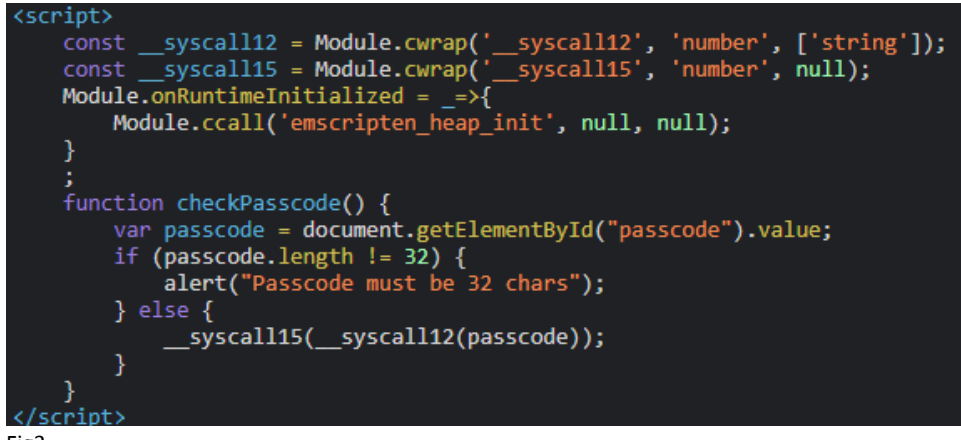

Fig3

So the passcode length must be 32 chars. If that's the case it will call " \_\_syscall12" with passcode as its argument, and then pass the result to " syscall15".

If we take a look at the page sources we can see 3 files, one of them is "chal.wasm" which is a web assembly file.

The way web assembly works is by exporting functions to be imported and called in javascript.

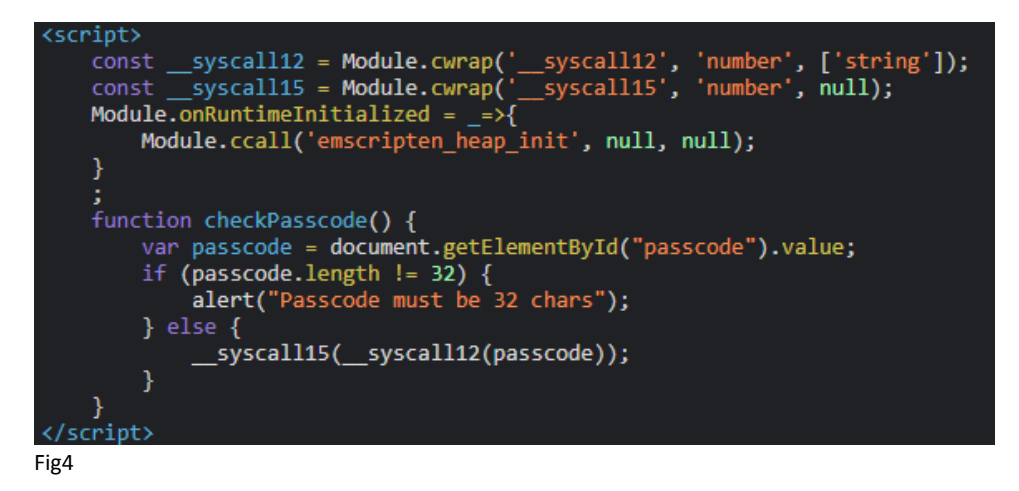

We can completely depend on chrome DevTool for the analysis, but here I'm gonna use JEB [Decompiler](https://www.pnfsoftware.com/) to statically analyze this wasm file.

NOTE: function parameters are reversed in JEB because of the wasm way to push parameters to the stack (first parameter is pushed first unlike x86 calling convention).

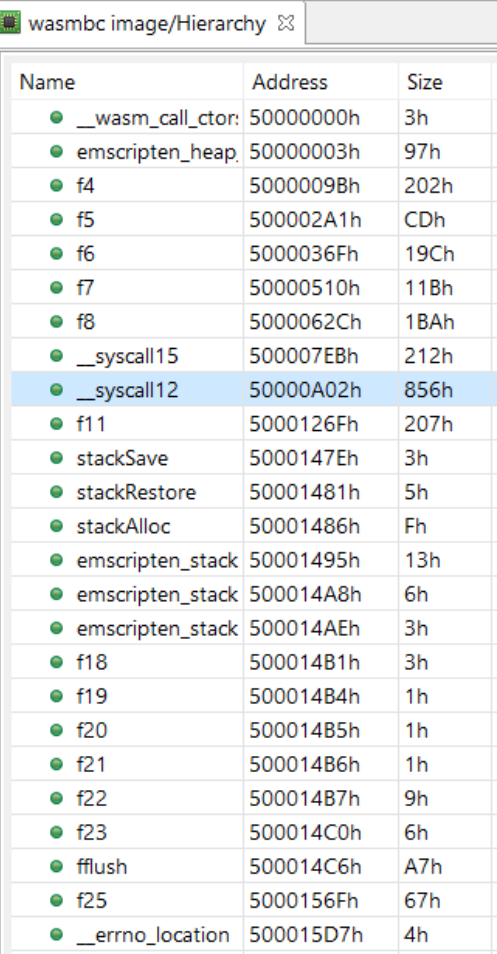

JEB did a great job detecting all the functions, so let's start by looking at " syscall12".

```
int __syscall12(unsigned int param0) {
    unsigned int v0 = g0 - 16;
    *(v0 + 8) = param0;*(v0 + 4) = 0;while((((unsigned int)(*(v0 + 4) < 32)) & 1) != 0) {
        *(*(v\theta + 4) + 2880) = *(*(v\theta + 8) + *(v\theta + 4));
        *(v\theta + 4) = *(v\theta + 4) + 1;
    Y
    if(((unsigned int)(((int)(*2880)) != 71)) & 1) != 0)*(v\theta + 12) = 0;
    ŀ
    else if((((unsigned int)(((int)(*2881)) != 70)) & 1) != 0) {
        *(v0 + 12) = 0;}
    else if((((unsigned int)(((int)(*2882)) != 36)) & 1) != 0) {
        *(v\theta + 12) = 0;
    Ł
    else if((((unsigned int)(((int)(*2883)) != 56)) & 1) != 0) {
        *(v\theta + 12) = 0;
    ₹.
    else if((((unsigned int)(((int)(*2911)) != 82)) & 1) != 0) {
        *(v0 + 12) = 0;}
Fig6
```
This function takes one argument (our passcode) and assigns it to (v0+8), then it loops from 0 to 32 and assigns the stack values starting from address 2912 to that passcode.

From now on I will refer to stack values as "S+offset".

So the passcode starts from "S+2912" to "S+2943".

Next it checks the first 4 chars and last char for the flag format characters.

# Constraint1: S+2912 == 'G' # Constraint2: S+2913 == 'F' # Constraint3: S+2914 == '\$' # Constraint4: S+2915 == '8' # Constraint5: S+2943 == 'R'

Note that (v0+12) is used here as the return value.

After these checks we see 2 function calls to "f5".

```
int v1 = f5(((int)(*2881)), ((int)(*2907)), ((int)(*2889)));if(!v1) {
    *(v\theta + 12) = \theta;
Þ
else {int v2 = f5(((int)(*2911)), ((int)(*2898)), ((int)(*2894)));if(!v2) {*(v\theta + 12) = 0;
    Þ
    else if((((unsigned int)(((int)(*2889)) - ((int)(*2898)) != -12)) & 1) != 0) {
         *(v0 + 12) = 0;Ą
    else if((((unsigned int)(((int)(*2894)) + ((int)(*2907)) != 216)) & 1) != 0) {
         *(v\theta + 12) = 0;
    \mathcal{E}Fig7
```
This function takes 3 arguments and passes them to "emscripten asm const int".

```
int f5(unsigned int param0, unsigned int param1, unsigned int param2) {
    int v0 = g0 - 48;
    *(v\theta + 44) = param\theta;
    *(v0 + 40) = param1;
    *(v0 + 36) = param2;*(v0 + 28) = 1795;*(v0 + 24) = 105;*(v0 + 25) = 105;*(v0 + 26) = 105;*(v0 + 27) = 0;unsigned int v1 = * (v0 + 44);
    unsigned int v2 = * (v0 + 40);
    *(v0 + 8) = * (v0 + 36);*(v\theta + 4) = v2;
    *v0 = v1;
    int result = emscripten\_asm\_const\_int(v0, v0 + 24, 1795);*(v0 + 32) = result;g0 = v0 + 48;
    return result;
J.
Fig8
```
Emscripten is a compiler that compiles C and C++ code to web assembly. It provides methods to connect and interact between JavaScript and compiled C or C++ code.

One of these methods is using "EM\_ASM" which allows us to call javascript code inside C code.

The function "emscripten asm const int" takes a pointer to arguments as the first parameter, and an index to the javascript function as the third parameter.

These indexes are mapped to javascript functions in a variable called "ASM\_CONSTS" inside "chal.js" file.

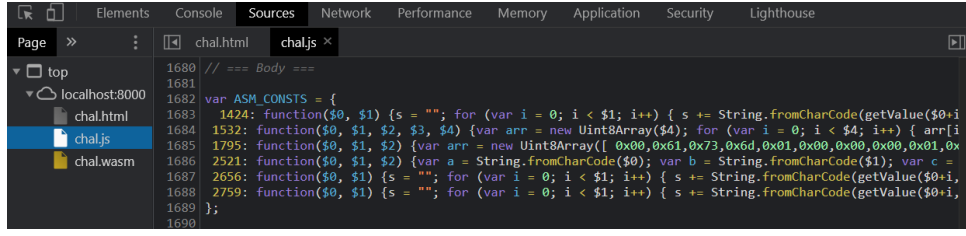

Now let's take a closer look at our desired function at index 1795.

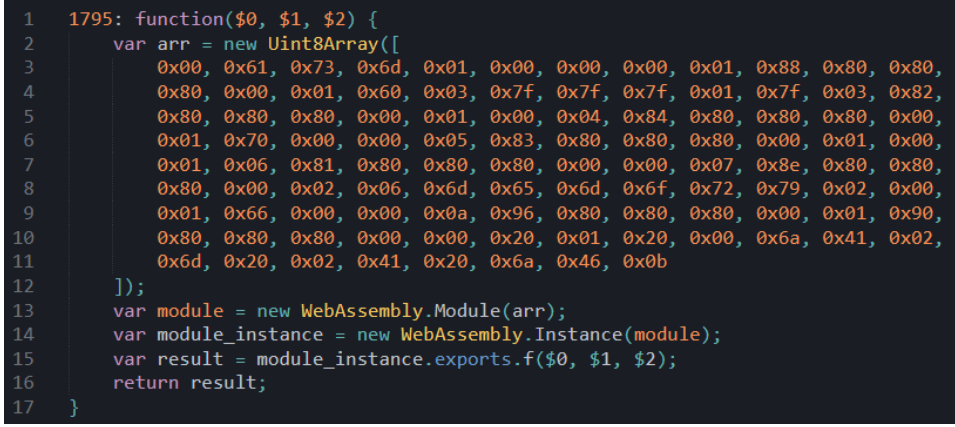

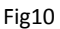

It initializes a long byte array then creates a new instance of WebAssembly Module with this array as its argument. This is used to compile and execute byte arrays of WASM at runtime.

To analyze these raw bytes, we can save them as a wasm file and use JEB for the analysis.

```
int f(unsigned int param0, unsigned int param1, unsigned int param2) {
    return (unsigned int)(param2 + 32 == (param0 + param1) / 2);
\mathcal{E}
```
Fig11

That's much better, we just need to look back at the parameter of "f5" function to see what offsets of the passcode gets passed to the function above (see Fig7).

# Constraint6: ((S+2881) + 32) == (((S+2889) + (S+2907)) / 2) # Constraint7: ((S+2911) + 32) == (((S+2894) + (S+2898)) / 2)

We have 2 more constraints at the end of Fig7.

# Constraint8: ((S+2889) - (S+2898)) == -12 # Constraint9: ((S+2894) + (S+2907)) == 216

Moving on, we have 3 function calls to "f4".

```
else \{int v3 = f4(233, 5, ((int)(*2908)));if(!v3) { }*(v0 + 12) = 0;
    ł
    else \{int v4 = f4(178, 3, ((int)(*2895)));
        if (!v4) { }*(v0 + 12) = 0;ł
        else \{int v5 = f4(155, 7, ((int)(*2890));
```
This function takes 3 arguments and passes them along with other 2 arguments to "emscripten asm const int".

```
int f4(unsigned int param0, unsigned int param1, unsigned int param2) {
    int v0 = g0 - 176;*(v\theta + 172) = param\theta;
    *(v\theta + 168) = param1;
    *(v0 + 164) = param2;f11(107, 1264, v0 + 48);*(v0 + 44) = 0;
    while((((unsigned int)(*(v0 + 44) < 107)) & 1) != 0) {
         *(*(v0 + 44) + v0 + 48) = (unsigned char)(((int)(*(*(v0 + 44) + v0 + 48))) ^ 61);
         *(v\theta + 44) = *(v\theta + 44) + 1;
    \mathcal{E}*(v\theta + 36) = 1532;
    *(v0 + 30) = 105;*(v0 + 31) = 105;*(v0 + 32) = 105;*(v0 + 33) = 105;*(v0 + 34) = 105;*(v\theta + 35) = \theta;
    unsigned int v1 = *(v0 + 172);
    unsigned int v2 = * (v0 + 168);
    unsigned int v3 = *(v0 + 164);
    *(v0 + 16) = 107;*(v\theta + 12) = v\theta + 48;
    *(v\theta + 8) = v3;
    *(v\theta + 4) = v2;
    *v0 = v1;
   int result = <mark>emscripten_asm_const_int</mark>(v0, v0 + 30, 1532);
    *(v0 + 40) = result;g0 = v0 + 176;
    return result;
J
Fig12
```
The first of these 2 arguments is (v0+48) which seems to be a byte array by looking at the while loop at the start of the function. It loops from 0 to 107 and xors the contents of (v0+48) with the key 61.

And the last argument is 107 which is the length of (v0+48) byte array.

We can use the debugger to get the final value of (v0+48). The best place to set a breakpoint would be after the xor operation.

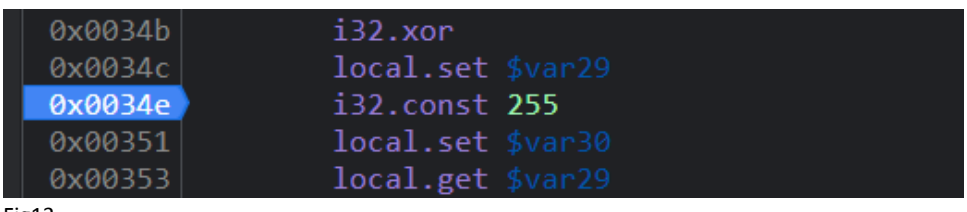

Fig13

The xor result will be stored in "\$var29", but we can't just stop after every hit of the breakpoint and print that value (107 times).

What we need is a "Logpoint" instead of the regular breakpoint, this allows us to log a specific value every time the breakpoint is hit.

We can double click on the breakpoint and make it log "\$var29.value".

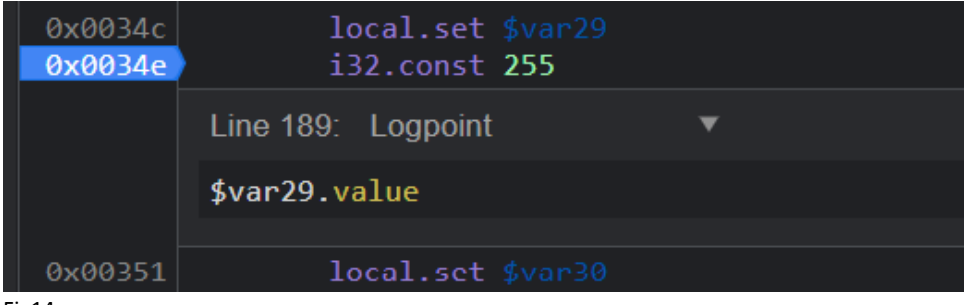

Fig14

We also need to set another breakpoint at the end of the loop (as "f4" function is called 3 times and we just need to print the array once).

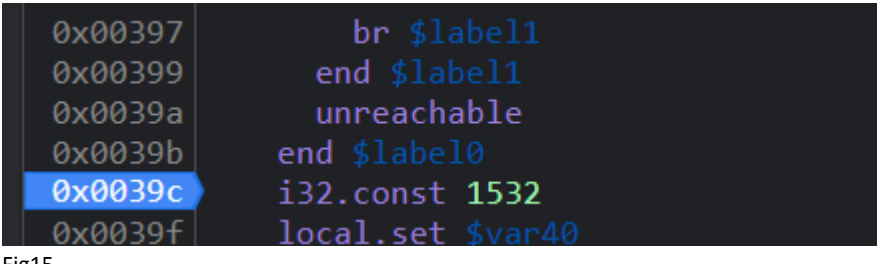

Fig15

If we entered a random passcode and run the debugger, we will get this message.

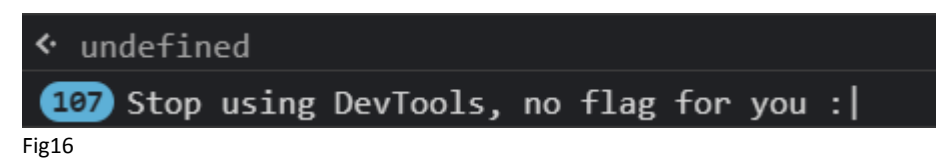

Well, looks like "console.log" is hooked (anti-debugging trick).

A work around for this is to replace "console.log" with another similar function, here I will use "console.dir".

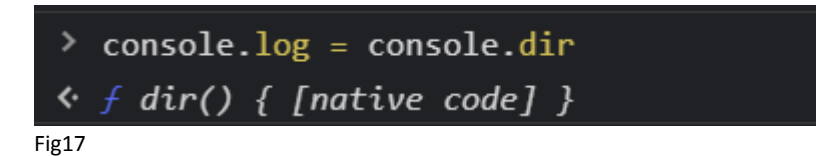

Now let's clear the console and run the debugger again.

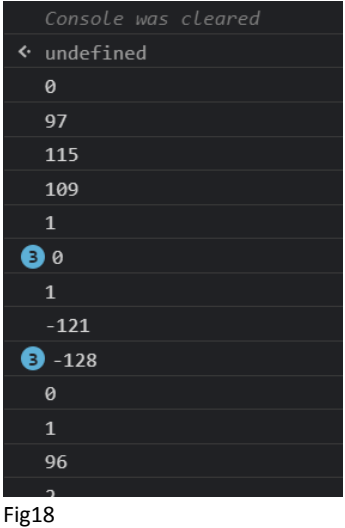

Nice! Here is our lovely array, we can disable similar messages grouping in console to get the full list of values.

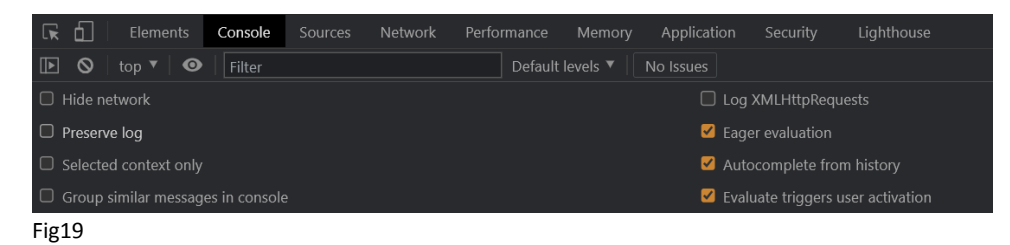

Looking back to Fig12, we see that the arguments are passed to the function with index 1532 (remember the ASM\_CONSTS map).

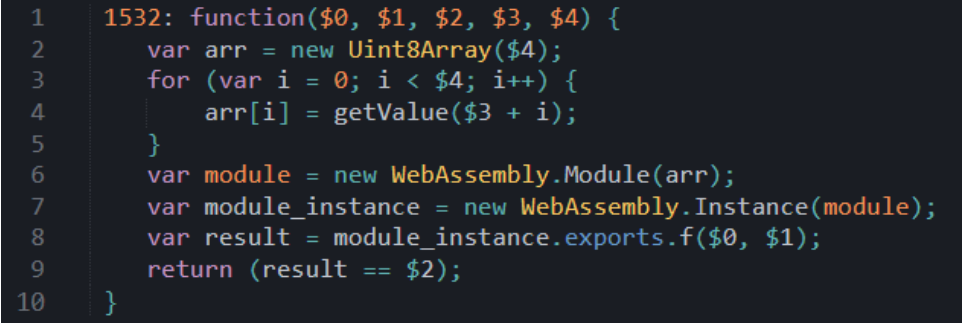

Fig20

This function treats the third argument (the array we dumped earlier) as wasm instructions, so we just save that array as a wasm file and throw it into JEB.

We can use CyberChef to handle the negative values for us.

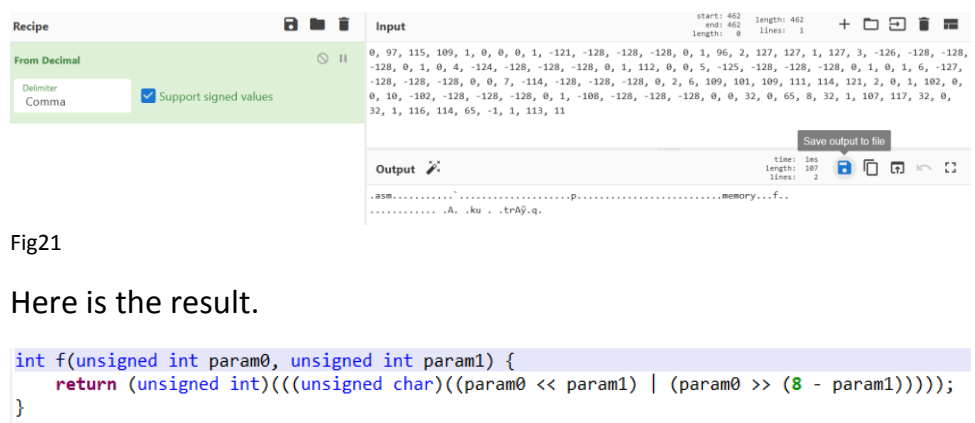

Fig22

This is actually the implementation of "Rotate Left" operation, so it's rotating "param0" to left by "param1" steps.

# Constraint10: RotateLeft((S+2908), 5) == 233 # Constraint11: RotateLeft((S+2895), 3) == 178 # Constraint12: RotateLeft((S+2890), 7) == 155

The next function is "f6" which takes 2 arguments.

```
else \{int v6 = f6(5, 8);if (!v6) {*(v0 + 12) = 0;ł
Fig23
```
This function looks a little bit tricky.

```
int f6(unsigned int param0, unsigned int param1) {
       Following<br>
\frac{1}{2} and \frac{1}{2} and \frac{1}{2} and \frac{1}{2} and \frac{1}{2}<br>
\frac{1}{2}<br>
\frac{1}{2} (\frac{1}{2} and \frac{1}{2} and \frac{1}{2}<br>
\frac{1}{2} and \frac{1}{2} and \frac{1}{2}<br>
\frac{1}{2} and \frac{1}{2}<br>
\frac{1}{2} and \frac{*(ptr0 + 1) = grav_55F;<br>
*ptr0 = *((int*) (Agvar_55B));*(v\theta + 8) = 0;
       while((((unsigned int)(*(v0 + 8) < *(v0 + 20))) & 1) != 0) {
              if((((unsigned int)(((int)(*(*(v0 + 24) - *(v0 + 8) + 2880))) - ((int)(*(*(v0 + 24) - *(v0 + 8) + 2879))) = ((int)(*(*(v0 + 8) + v0 + 15)))) 8 1) != 0)*(v0 + 28) = 0;return *(<i>v</i>0 + 28);else {*(v\theta + 8) = *(v\theta + 8) + 1;
              \mathcal{E}\rightarrow*(v\theta + 28) = 1;<br>return *(v\theta + 28);
\mathcal{F}Fig24
```
First it sets (v0+24) to param0 and (v0+20) to param1, then creates a pointer "ptr0" which points to (v0+15) and copies 5 bytes from address 0x55B to the pointer memory.

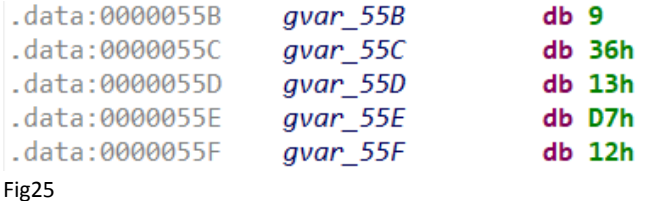

We can rewrite this function in C and rename those (v0+offset) variables to make it more clear.

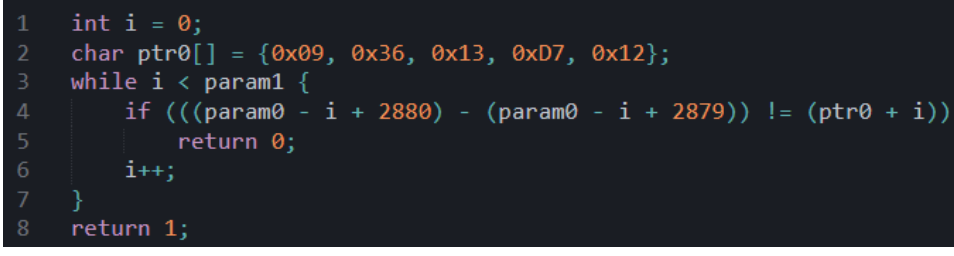

Fig26

That's definitely better.

# Constraint13: (S+2880+8-0) - (S+2879+8-0) == 0x09 # Constraint14: (S+2880+8-1) - (S+2879+8-1) == 0x36 # Constraint15: (S+2880+8-2) - (S+2879+8-2) == 0x13 # Constraint16: (S+2880+8-3) - (S+2879+8-3) == 0xD7 # Constraint17: (S+2880+8-4) - (S+2879+8-4) == 0x12

Let's keep moving, the next function is "f7".

```
else \{int v7 = \frac{1}{7}(13, 12, 11);
     if (!v7) { }*(v0 + 12) = 0;ł
Fig27
```
It takes 3 arguments, adds them to the passcode stack offset then passes them to "emscripten\_asm\_const\_int".

```
int f7(unsigned int param0, unsigned int param1, unsigned int param2) {
    int v0 = g0 - 48;
    *(v0 + 44) = param0;*(v0 + 40) = param1;*(v0 + 36) = param2;*(v0 + 28) = 2521;*(v0 + 24) = 105;*(v0 + 25) = 105;*(v0 + 26) = 105;
   *(v0 + 27) = 0;unsigned int v1 = (int)(*(\sqrt{6} + 44) + 2880));unsigned int v2 = (int)(*(v0 + 40) + 2880));*(v0 + 8) = (int)(*(v0 + 36) + 2880));*(v0 + 4) = v2;*v0 = v1;
   int result = \frac{emscripten}{}asm_const_int(v0, v0 + 24, 2521);
    *(v0 + 32) = result;g0 = v0 + 48;
   return result;
Y
```
The javascript function at index 2521 is quite simple.

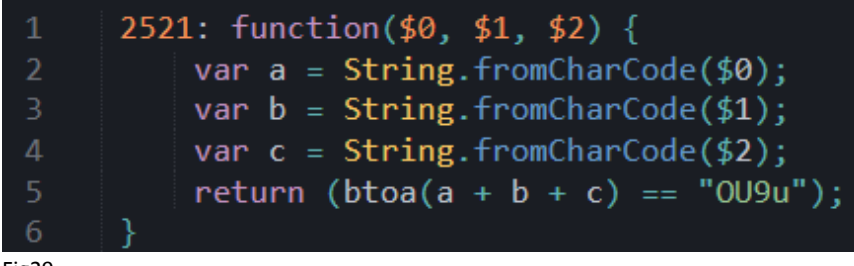

Fig29

It concatenates the 3 arguments then uses "btoa" function to base64-encode them and compares the result with the string "OU9u".

So we just need to base64-decode this string to get the correct values.

# Constraint18: (S+2880+11) == '9' # Constraint19: (S+2880+12) == 'O' # Constraint20: (S+2880+13) == 'n'

Next we have some bits operations.

```
else if((((unsigned int)((((int)(*2896)) & ((int)(*2897))) != 53)) & 1) != 0) {
    *(v\theta + 12) = 0;
 Ą
 else if((((unsigned int)(((int)(*2897)) - ((int)(*2909)) != -15)) & 1) != 0) {
    *(v0 + 12) = 0;P
 else if((((unsigned int)((((int)(*2909)) | ((int)(*2910))) != 116)) & 1) != 0) {
    *(v\theta + 12) = \theta;
 P
else if((((unsigned int)(((int)(*2896)) + ((int)(*2910)) != 107)) & 1) != 0) {
    *(v\theta + 12) = 0;
 ł
Fig30
# Constraint21: ((S+2896) & (S+2897)) == 53
# Constraint22: ((S+2897) - (S+2909)) == -15
# Constraint23: ((S+2909) | (S+2910)) == 116
# Constraint24: ((S+2896) + (S+2910)) == 107
```
The last checking function is "f8".

else  $\{$ int  $v8 = f8(19)$ ;  $*(v0 + 12) = iv8 ? 0: 1;$ } Fig31

This function looks a lot like "f6".

```
int f8(unsigned int param0) {<br>unsigned int v0 = g0 - 32;
       x + (y\theta + 24) = \text{param0};<br>
x + (y\theta + 24) = \text{param0};<br>
x + (y\theta + 1) = \text{grav}_4 = 0.04 + 1.04;<br>
x + (y\theta + 1) = \text{grav}_4 = 4.04;<br>
x + y = x + ((int^*) (\text{agvar}_4 = 4.06));*(v0 + 11) = *((long long*)(&gvar_560));<br>*(v0 + 4) = 0;
       while((((unsigned int)(*(v\theta + 4) < 8)) & 1) != 0) {
              if((((unsigned int)((((int)(*(*(v0 + 24) + *(v0 + 4) + 2880))) \land ((unsigned int)(*(*(v0 + 4) % 4 + v0 + 19)))) + 1 = ((unsigned int)(*(*(v0 + 4) + v0 + 11))))) & 1) != 0) {<br>*(v0 + 28) = 0;
                     return * (v0 + 28);else {<br> *(v\theta + 4) = * (v\theta + 4) + 1;}
             \rightarrow\rightarrow*(v\theta + 28) = 1;
       return *(<i>v</i>0 + 28);
```
Fig32

First it sets (v0+24) to param0, stores from bytes from address 0x400 in (v0+19) and stores 8 bytes from address 0x560 tin (v0+11).

Let's rewrite it in C as we did with "f6".

```
char x[] = { 0xDE, 0xAD, 0xBE, 0xEF, 0x00 };char y[]=\{ 0xB8, 0xE9, 0x9C, 0x9C, 0x96, 0xCF, 0xEB, 0xE0 \};int i = 0;
    while (i < 8) {
         if (((param0 + i + 2880) ^ (i)(4) + x)) + 1 != (i + y))return 0;
        i++;10
    return 1;
```

```
# Constraint25: ((S+2880+19) ^ 0xDE) + 1 == 0xB8
# Constraint26: ((S+2880+20) ^ 0xAD) + 1 == 0xE9
# Constraint27: ((S+2880+21) ^ 0xBE) + 1 == 0x9C
# Constraint28: ((S+2880+22) ^ 0xEF) + 1 == 0x9C
# Constraint29: ((S+2880+23) ^ 0xDE) + 1 == 0x96
# Constraint30: ((S+2880+24) ^ 0xAD) + 1 == 0xCF
# Constraint31: ((S+2880+25) ^ 0xBE) + 1 == 0xEB
# Constraint32: ((S+2880+26) ^ 0xEF) + 1 == 0xE0
```
And with that we are done with "\_\_syscall12", now let's check "\_\_syscall15" to see if there's anything left.

```
void __syscall15(unsigned int param0) {
     int v0 = g0 - 64:
     *(v0 + 60) = param0;if(!*(v0 + 60)) {
          *(v0 + 60)<br>
*(v0 + 56) = "Wrong : (";<br>
*(v0 + 52) = 8;-1
     else {*(v0 + 56) = "Correct :)"*(v\theta + 52) = 10;
     \mathcal{P}*(v0 + 48) = 2656;*(v0 + 45) = 105;*(v0 + 46) = 105;*(v0 + 47) = 0;v(vv + 47) = v,<br>
unsigned int v1 = *(v0 + 56);<br>
*(v0 + 20) = *(v0 + 52);
     *(v\theta + 16) = v1;
     emscripten\_asm\_const\_int(v0 + 16, v0 + 45, 2656);if(((usingned int)*(v0 + 60) == 1)) & 1) != 0)*(v0 + 40) = 0;while((((unsigned int)(*(v0 + 40) < 32)) & 1) != 0) {
                unsigned int v2 = * (v0 + 40);dnsigned int v z = (vo + 40) = ((int)(*(*(v0 + 40) + 2880))) ^ ((unsigned int)(*(v2 + 1392))));<br>*(v2 + 1392) = (unsigned char)(((int)(*(*(v0 + 40) + 2880))) ^ ((unsigned int)(*(v2 + 1392))));
          \mathcal{E}*(v0 + 36) = 2759;*(v0 + 33) = 105;*(v\theta + 34) = 105;
          *(v\theta + 35) = 0;
          *(v\theta + 4) = 32;
          *<sub>v0</sub> = 1392;emscripten\_asm\_const\_int(v0, v0 + 33, 2759);€
```
Fig34

Cool, it just checks If param0 (the return value of " \_\_syscall12") is equal to 1 (should be the correct passcode) and decrypts the flag using our passcode.

The javascript function at index 2656 takes one argument and calls "alert", while the function at index 2759 also takes one argument but calls "console.log" (remember that "console.log" is hooked as an anti-debugging trick).

To get the correct passcode using these constraints, we can use [Z3 SMT Solver](https://en.wikipedia.org/wiki/Z3_Theorem_Prover) and give it our constraints.

## **BONUS:**

The function responsible for the anti-debugging trick (hooking "console.log") is called right after the page is loaded.

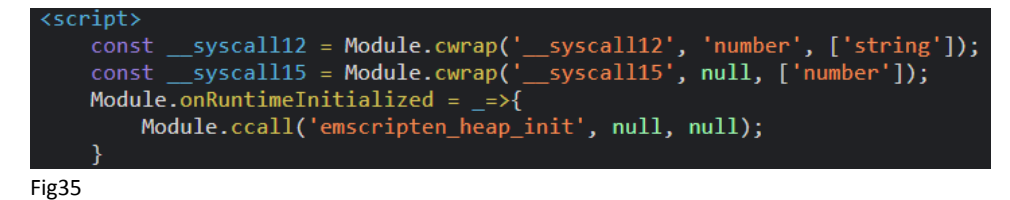

It has a misleading name "emscripten heap init".

```
void emscripten heap init() {
    int v0 = g0 - 32;
    *(v0 + 28) = "dmFvIG9yaWdpbmFsPXdpbmRvd1siY29uc29sZSJdWyJsb2ciXTt2YXIgZmFrZT1mdW5jdGlvbihhcmd1bWV
    *(v0 + 24) = 1424:
    *(v0 + 21) = 105:
    *(v\theta + 22) = 105*(v0 + 23) = 0;unsigned int v1 = *(v0 + 28);
    *(v0 + 4) = 200*_{V}0 = V1:
   emscripten asm const int(v0, v0 + 21, 1424);
   g0 = v0 + 32;
```
Fig36

It contains a large base64-encoded strings that gets decoded and passed to "eval" function (this is implemented in the javascript function at index 1424).

This is how it looks after decoding.

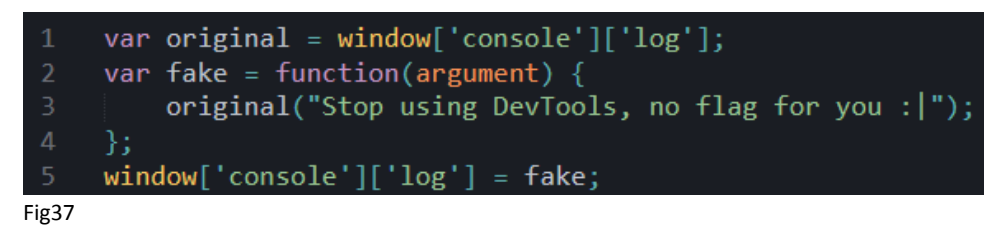

Passcode: GF\$8J!4jsf79OnrV75riE%tKcT0fOD4R

Flag: S3D{w3b\_4ss3mb1y\_1s\_c00l\_r1ght?}

*Abdallah Elshinbary (@NightW0o0lf) from The Crafters (*@CTFCreators)